To calculate and document the fixed costs, another table is maintained in the Statistics worksheet.

### **6.2.3. Sales of wholesalers**

Cuentapropistas are not allowed to be wholesalers. However, the distinction between wholesale and retail is a matter of definition. If you are not guided by the amount traded then the retail trade is characterized by selling on anonymous markets. The retailer has salesrooms and is visited there by the customers. The prices are not negotiated and the goods are immediately paid and taken.

A wholesaler knows his customers who buy the goods for their company. He accepts orders that will be delivered later. He brings the goods to the customers, they have to pay only after a few days. The cuentapropitas operating in these businesses can procure special goods for other companies. The wholesale (mayoreo) defined in this way is supported with the file ventasM19.

The jobs are recorded in the worksheet "ventas".

| 20 | Cliente     | A <sub>11</sub>  | 2producto11                                              | 56,00 | 112,00   |          |  |
|----|-------------|------------------|----------------------------------------------------------|-------|----------|----------|--|
| 21 |             | 2A <sub>12</sub> | 1 producto12                                             | 66.00 | 66,00    |          |  |
| 22 | A50         | A13              | 2producto13                                              | 76,00 | 152,00   |          |  |
| 23 |             | A14              | 1 producto 14                                            | 86,00 | 86,00    |          |  |
| 24 | vendedorA15 |                  | 2producto15                                              | 96,00 | 192,00   |          |  |
| 25 |             | 2 <sub>B11</sub> | 1 producto91                                             | 24,00 | 24,00    |          |  |
| 26 |             | <b>B12</b>       | 2producto92                                              | 34,00 | 68,00    |          |  |
| 27 |             | <b>B13</b>       | 1 producto93                                             | 44,00 | 44,00    |          |  |
| 28 |             | <b>B14</b>       | 2 producto94                                             | 45,00 | 90,00    |          |  |
| 29 |             | <b>B15</b>       | 1 producto95                                             | 35,00 | 35,00    |          |  |
| 30 |             |                  |                                                          |       |          |          |  |
| 31 |             |                  |                                                          |       |          |          |  |
| 32 |             |                  |                                                          |       |          | fecha    |  |
| 33 |             |                  |                                                          |       |          | 30.04.19 |  |
| 34 | orden       |                  |                                                          |       |          | 869.00   |  |
| 35 |             | 1236 cliente50   | dir-1-50                                                 |       | dir-2-50 |          |  |
|    |             |                  | ventas / entrega / imprime / estatistica / calculación / |       | $\zeta$  |          |  |

**Fig. 64: Order acceptance**

(Source: download file - There is only a Spanish version.)

With the indication of the customer no. (A50) the name (cliente50) and the address (dir-1-50 and dir-2-50) are controlled. In the worksheet "estatistica" the orders and the billed sales are displayed next to a table with this data. The number of the seller who processes the order can also be used for another differentiator.

Next, the article no. and the amount entered. Product description and unit price are automatically read in like the customer data from a table in the worksheet "estatistica". The amount per line is calculated automatically.

|            | $\mathsf{A}$ | B                          | c                     | D              | Ε                         | F            | G            | н      |            |            |  |
|------------|--------------|----------------------------|-----------------------|----------------|---------------------------|--------------|--------------|--------|------------|------------|--|
| 3          |              |                            | Codigo                | ord.           | 2                         | fact.        | producto     | precio | importe    |            |  |
| 20         |              | Cliente                    | A11                   | 2              | 2                         |              | 0 producto11 | 56,00  | 0.00       |            |  |
| 21         |              |                            | 2A <sub>12</sub>      | 1              |                           |              | 0 producto12 | 66,00  | 0.00       |            |  |
| 22         |              | A50                        | A13                   | $\overline{a}$ | $\overline{2}$            |              | 0 producto13 | 76,00  | 0.00       |            |  |
| 23         |              |                            | A14                   | 1              |                           |              | 1 producto14 | 86.00  | 86.00      |            |  |
| 24         |              | vendedorA15                |                       | $\overline{c}$ |                           |              | 2 producto15 | 96,00  | 192,00     |            |  |
| 25         |              |                            | 2 <sub>B11</sub>      | 1              |                           |              | 1 producto91 | 24,00  | 24.00      |            |  |
| 26         |              |                            | <b>B12</b>            | $\overline{2}$ | $\overline{2}$            |              | 0 producto92 | 34,00  | 0,00       |            |  |
| 27         |              |                            | <b>B13</b>            | 1              |                           |              | 0 producto93 | 44,00  | 0,00       |            |  |
| 28         |              |                            | <b>B14</b>            | $\overline{c}$ | $\overline{2}$            |              | 0 producto94 | 45,00  | 0,00       |            |  |
| 29         |              |                            | <b>B15</b>            | 1              |                           |              | 0 producto95 | 35,00  | 0.00       |            |  |
| 30         |              |                            |                       |                |                           | $\Omega$     |              |        | 0,00       |            |  |
| 31         |              |                            |                       |                |                           | 0            |              |        | 0,00       |            |  |
| 32         |              | orden                      |                       |                |                           | $\Omega$     |              |        |            | 0.00 fecha |  |
| 33         |              | 1236                       |                       |                |                           | $\mathbf{0}$ |              |        | 0.00       | 30.04.19   |  |
| 34         |              | factura                    |                       |                |                           | $\Omega$     |              |        | 0.00       | 302,00     |  |
| 35         |              | tabajando                  | cliente <sub>50</sub> |                |                           |              | dir-1-50     |        | $dir-2-50$ |            |  |
| $N \leq 1$ |              | ventas), entrega / imprime |                       |                | estatistica / calculación |              |              | ≺      |            |            |  |

**Fig. 65: Order processing**

(Source: download file - There is only a Spanish version.)

The data is transferred to the worksheet "entrega", with the quantity from the order first being zeroed out with the "?" Column. If the seller has checked or organized the delivery capability of this item, he deletes this clearing item and thus releases the item for the invoice. If all ordered items can be delivered and have been activated, the worksheet "estatistica" can show the invoice no. be forgiven. This can be the delivery.

The worksheet also updates the inventories. It starts with the article no., Article designation and the price request. These data are automatically entered with the order no. read. The price claim can be changed in negotiations with the customer. The following columns show the sales from the orders and invoices.

In the following part, the initial inventory of the various goods is first presented. This column can also be copied to the previous file. The next column shows the deliveries received. The withdrawals can be imported from the settled orders and the current stock can be calculated. Thereafter, the already ordered but not yet delivered goods can be entered. Behind this the withdrawals from the orders are deducted. To ensure that goods already delivered are not deducted twice, this item is adjusted. It then results in the fictitious final inventory. If this is negative, this is indicated by the message "buy".

|                       |           | ventasM19.ods - OpenOffice Calc                  |              |                            |                     |           |                                      |                    |                |                     |                 |                 |                         |                     |               |
|-----------------------|-----------|--------------------------------------------------|--------------|----------------------------|---------------------|-----------|--------------------------------------|--------------------|----------------|---------------------|-----------------|-----------------|-------------------------|---------------------|---------------|
|                       |           | Archivo Editar Ver Insertar Formato Herramientas |              |                            | Datos Ventana Ayuda |           |                                      |                    |                |                     |                 |                 |                         |                     |               |
| 橘<br>۰                | 2 - H - 3 | $\overline{\mathscr{L}}$<br>æ                    | 르<br>R       | 够<br>ABC <sub>1</sub><br>嘞 |                     | තු<br>۰   | සේ<br>÷4                             |                    |                | 山ノ出の白日々             | <b>O</b> Buscar |                 | $\backsim$<br>⊕         | ଳ                   |               |
| 刨                     | Arial1    | $\checkmark$                                     | $\vee$<br>11 | S<br>$\cal C$<br>N         | 医<br>三<br>医         | Ξ<br>Ħ    | ş×<br>$\frac{\Phi_0}{200}$<br>%<br>山 | $35^{\circ}$<br>¢Ξ |                | $E \Box B \Delta L$ |                 |                 |                         |                     |               |
| R39                   |           | 方区<br>$\vee$                                     | $=$          |                            |                     |           |                                      |                    |                |                     |                 |                 |                         |                     |               |
|                       | в         | c                                                | D            | E                          | F                   | G         | н                                    |                    |                | ĸ                   | L               | M               | N                       | $\circ$             | p             |
| 8                     | productos |                                                  |              |                            |                     | precio    |                                      |                    | dejando        |                     |                 | dejando dejando |                         |                     |               |
| 9                     | codigo:   | nombre:                                          | precio:      | ventas:                    | factura:            | efectivo: | saldo inicial acceso                 |                    | factura        | actual              | comprado orden  |                 |                         | factura saldo final |               |
| A01<br>10             |           | producto01                                       | 50.00        | 100.00                     | 0.00                | 50,00     | 10                                   |                    | $\Omega$       | 10                  |                 | $\overline{2}$  | $-0$                    | 8                   |               |
| A02<br>11             |           | producto02                                       | 60.00        | 60.00                      | 0.00                | 60.00     | 10                                   |                    | $\mathbf{0}$   | 10                  |                 | 1               | -0                      | 9                   |               |
| A03<br>12             |           | producto03                                       | 70.00        | 140.00                     | 0.00                | 70.00     | 10                                   |                    | Ō              | 10                  |                 | $\overline{a}$  | $-0$                    | 8                   |               |
| A04<br>13             |           | producto04                                       | 80.00        | 80.00                      | 0.00                | 80.00     | 10                                   |                    | $\mathbf{0}$   | 10                  |                 | 1               | $-0$                    | 9                   |               |
| A05<br>14             |           | producto05                                       | 90.00        | 180.00                     | 0.00                | 90.00     | 10                                   |                    | $\mathbf{0}$   | 10                  |                 | 2               | $-0$                    | 8                   |               |
| A06<br>15             |           | producto06                                       | 90,00        | 0,00                       | 0.00                | 90,00     | 10                                   |                    | 0              | 10                  |                 | $\overline{0}$  | $\cdot$ 0               | 10                  |               |
| A07<br>16             |           | producto07                                       | 85,00        | 0,00                       | 0,00                | 85,00     | 10                                   |                    | Ō              | 10                  |                 | $\bf{0}$        | $-0$                    | 10                  |               |
| 17<br>A08             |           | producto08                                       | 75.00        | 0.00                       | 0.00                | 75.00     | 10                                   |                    | $\mathbf 0$    | 10                  |                 | $\mathbf{0}$    | $\overline{\mathbf{0}}$ | 10                  |               |
| A09<br>18             |           | producto09                                       | 65.00        | 0.00                       | 0.00                | 65.00     | 10                                   |                    | Ō              | 10                  |                 | $\mathbf 0$     | $\cdot$ 0               | 10                  |               |
| A10<br>19             |           | producto10                                       | 55.00        | 0.00                       | 0.00                | 55,00     | 10                                   |                    | Ō              | 10                  |                 | $\Omega$        | $-0$                    | 10                  |               |
| A11<br>20             |           | producto11                                       | 56.00        | 2.912.00                   | 56.00               | 56.00     | 10                                   | 50                 | 1              | 59                  |                 | 52              | $-1$                    | 8                   |               |
| A12<br>21             |           | producto12                                       | 66.00        | 5.346.00                   | 66.00               | 77.48     | 10                                   | 75                 | 1              | 84                  |                 | 69              | $\cdot$ 1               | 16                  |               |
| A13<br>22             |           | producto13                                       | 76.00        | 3.116.00                   | 0.00                | 76,00     | 10                                   | 35                 | n              | 45                  |                 | 41              | $-0$                    | 4                   |               |
| A14<br>23             |           | producto14                                       | 86,00        | 7.912,00                   | 258.00              | 85,08     | 10                                   | 90                 | 3              | 97                  |                 | 93              | -3                      | 7                   |               |
| A15<br>24             |           | producto15                                       | 96.00        | 4.032.00                   | 192,00              | 115,20    | 10                                   | 40                 | $\overline{a}$ | 48                  |                 | 35              | $-2$                    | 15                  |               |
| A <sub>16</sub><br>25 |           | producto16                                       | 97.00        | 1.261,00                   | 0.00                | 97,00     | 10                                   |                    | Ō              | 10                  |                 | 13              | $-0$                    |                     | -3 ¡comprar!  |
| A17<br>26             |           | producto17                                       | 87.00        | 1.566.00                   | 0.00                | 87.00     | 10                                   |                    | Ō              | 10                  |                 | 18              | -0                      |                     | -8 ¡comprar!  |
| 27<br>A18             |           | producto18                                       | 77.00        | 1.617.00                   | 0.00                | 77.00     | 10                                   |                    | $\mathbf{0}$   | 10                  | 13              | 21              | $\Omega$                |                     |               |
| A19<br>28             |           | producto19                                       | 67.00        | 1.742.00                   | 0.00                | 67.00     | 10                                   |                    | $\mathbf{0}$   | 10                  |                 | 26              | $-0$                    |                     | -16 ¡comprar! |
| A20<br>29             |           | producto20                                       | 57.00        | 0.00                       | 0.00                | 57.00     | 10                                   |                    | Ō              | 10                  |                 | $\mathbf{0}$    | $-0$                    | 10                  |               |
| A21<br>30             |           | producto21                                       | 58,00        | 1.624,00                   | 0.00                | 58,00     | 10                                   |                    | n              | 10                  |                 | 28              | $-0$                    |                     | -18 ¡comprar! |
| 422<br>21             |           | producto22                                       | <b>00.83</b> | 0.00                       | n nnl               | 68.00     | 10 <sup>1</sup>                      |                    | n              | 10 <sub>1</sub>     |                 | $\sqrt{2}$      | .n                      | 10 <sub>1</sub>     |               |

**Fig. 66: Article master data and article statistics**

(Source: download file - There is only a Spanish version.)

The data from the worksheet "entrega" are read into the print version of the invoice in the worksheet "imprime". This allows the invoice to be printed. The first 6 lines contain the letterhead and are repeated on each printed page. Each invoice can be printed selectively by displaying the customer's serial number in the worksheets ventas and entrega on the customer no. is specified as the print area "from page ... to page ...".

|                         | A | B                     | c | $\overline{D}$ | E                                                                  | F              | G        | н | T. | J.                    | K              | M<br>L     | N              | $\circ$  | P. |
|-------------------------|---|-----------------------|---|----------------|--------------------------------------------------------------------|----------------|----------|---|----|-----------------------|----------------|------------|----------------|----------|----|
| $\mathbf{1}$            |   | <b>Comerciante XY</b> |   |                |                                                                    | Guantánamo     |          |   |    | <b>Comerciante XY</b> |                |            | Guantánamo     |          |    |
| $\overline{2}$          |   |                       |   |                |                                                                    | calle          |          |   |    |                       |                |            | calle          |          |    |
| 3                       |   |                       |   |                |                                                                    |                |          |   |    |                       |                |            |                |          |    |
| $\overline{\mathbf{4}}$ |   |                       |   |                |                                                                    | telefono       |          |   |    |                       |                |            | telefono       |          |    |
| 5                       |   |                       |   |                |                                                                    | correo electr. |          |   |    |                       |                |            | correo electr. |          |    |
| $\overline{6}$          |   |                       |   |                |                                                                    |                |          |   |    |                       |                |            |                |          |    |
| $\overline{7}$          |   | cliente49             |   |                |                                                                    |                |          |   |    | cliente49             |                |            |                |          |    |
| 8                       |   | $dir-1-49$            |   |                |                                                                    |                |          |   |    | dir-1-49              |                |            |                |          |    |
| 9                       |   | $dir-2-49$            |   |                |                                                                    |                |          |   |    | $dir-2-49$            |                |            |                |          |    |
| 10                      |   |                       |   |                |                                                                    |                |          |   |    |                       |                |            |                |          |    |
| 11                      |   |                       |   |                |                                                                    |                |          |   |    |                       |                |            |                |          |    |
| 12                      |   |                       |   |                |                                                                    |                |          |   |    |                       |                |            |                |          |    |
| 13                      |   | factura no.           |   |                | 2346                                                               |                | 30.04.19 |   |    | factura no.           |                |            | 2346           | 30,04.19 |    |
| 14                      |   | cliente no.           |   |                | A49                                                                |                | (copia)  |   |    | cliente no.           |                | A49        |                |          |    |
| 15                      |   |                       |   |                |                                                                    |                |          |   |    |                       |                |            |                |          |    |
| 16                      |   | codigo no.            |   |                | producto                                                           | precio         | importe  |   |    | codigo                | no.            | producto   | precio         | importe  |    |
| 17                      |   | <b>B15</b>            |   | $\mathbf{1}$   | producto95                                                         | 35,00          | 35,00    |   |    | <b>B15</b>            | $\mathbf{1}$   | producto95 | 35,00          | 35,00    |    |
| 18                      |   | <b>B14</b>            |   | $\mathbf{1}$   | producto94                                                         | 45,00          | 45,00    |   |    | <b>B14</b>            | 1              | producto94 | 45,00          | 45,00    |    |
| 19                      |   | A11                   |   | $\mathbf{1}$   | producto11                                                         | 56,00          | 56,00    |   |    | A11                   | 1              | producto11 | 56,00          | 56,00    |    |
| 20                      |   | A12                   |   | $\mathbf{1}$   | producto12                                                         | 66,00          | 66,00    |   |    | A12                   | 1              | producto12 | 66,00          | 66,00    |    |
| 21                      |   | A14                   |   | $\overline{2}$ | producto14                                                         | 86,00          | 172,00   |   |    | A14                   | $\overline{2}$ | producto14 | 86,00          | 172,00   |    |
| 22                      |   |                       |   |                |                                                                    |                |          |   |    |                       |                |            |                |          |    |
| 23                      |   |                       |   |                |                                                                    |                |          |   |    |                       |                |            |                |          |    |
| 24                      |   |                       |   |                |                                                                    |                |          |   |    |                       |                |            |                |          |    |
| 25                      |   |                       |   |                |                                                                    |                |          |   |    |                       |                |            |                |          |    |
| 26                      |   |                       |   |                |                                                                    |                |          |   |    |                       |                |            |                |          |    |
| 27                      |   |                       |   |                |                                                                    |                |          |   |    |                       |                |            |                |          |    |
| 28                      |   |                       |   |                |                                                                    |                |          |   |    |                       |                |            |                |          |    |
| 29                      |   |                       |   |                |                                                                    |                |          |   |    |                       |                |            |                |          |    |
| 30                      |   |                       |   |                |                                                                    |                |          |   |    |                       |                |            |                |          |    |
| 31                      |   |                       |   |                |                                                                    |                |          |   |    |                       |                |            |                |          |    |
| 32                      |   |                       |   |                |                                                                    | total CUP      | 374,00   |   |    |                       |                |            | total CUP      | 374,00   |    |
| 33                      |   |                       |   |                |                                                                    | total CUC      | 14.96    |   |    |                       |                |            | total CUC      | 14,96    |    |
| 34                      |   |                       |   |                |                                                                    |                |          |   |    |                       |                |            |                |          |    |
| ne.                     |   |                       |   |                | TELEVILLE Ventas / entrega / imprime / estatística / calculación / |                | ∍ ا ا    |   |    |                       |                |            |                |          |    |

**Fig. 67: Invoice printing**

(Source: download file - There is only a Spanish version.)

In a table in the worksheet "estatistica", in addition to the control of the customer numbers and article numbers with an evaluation of the sales, the release of the invoices with an assignment of the invoice number is controlled. The note "trabajando" shows that the order is still being processed and still no invoice number. was awarded. Two additional columns indicate the date of payment and the amount paid.

#### - 216 -

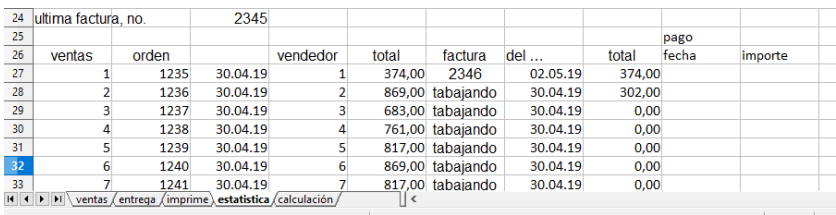

#### **Fig. 68: Administration of invoice numbers**

(Source: download file - There is only a Spanish version.)

In addition, there is an evaluation for the seller with the orders and the billed sales.

The table "calculación" contains formulas that should not be changed.

## **6.2.4. Sales of restaurants**

For each day a copy of the file is created. For this purpose, month and day are added to the name "ventasR19", e.g. "VentasR190330" for March 30, 2019.

Every food and drink gets a code in the menu. He can be chosen freely. A letter with a number should suffice. A short code reduces the risk of erroneous capture. The codes with a long name and price are stored in the table "estatistica" in the fields J11 to L109. There are 99 options available.

- 217 -

**Fig. 69: Recording orders**

| 福              | $-2 - 2$                                | 壽<br>르<br><b>P</b> | <b>ABS</b> |                       |        |         |                |                |                                                     |     |
|----------------|-----------------------------------------|--------------------|------------|-----------------------|--------|---------|----------------|----------------|-----------------------------------------------------|-----|
| 8L<br>Calibri  |                                         | $\backsim$<br> 11  | $\backsim$ |                       |        |         |                |                | N C S   E Ξ Ξ ≣   L 3 % % % 3 1 € €   0 · 2 · A · L |     |
| A1             | $\vee$ $\mathbf{K}$ $\mathbf{\Sigma}$ = |                    |            |                       |        |         |                |                |                                                     |     |
|                | B<br>A                                  | c                  | D          | E.                    | F      | G       | H              | $\overline{1}$ | J.                                                  | K   |
| 1              | ultima factura, no.                     |                    |            | 1234                  |        | fecha   | 30.03.19 (hoy) |                |                                                     |     |
| $\overline{2}$ |                                         |                    |            |                       |        |         |                |                |                                                     |     |
| 3              |                                         |                    |            | Codigo Cant. producto | precio | importe | total          | pers.          | estatus                                             | (X) |
| $\overline{4}$ | Cliente                                 |                    |            |                       |        |         |                |                |                                                     |     |
| 5              | $\mathbf{1}$                            |                    |            |                       |        |         |                |                | tomar la orden                                      |     |
| 6              |                                         |                    |            |                       |        |         |                |                | traer bebidas                                       |     |
| $\overline{7}$ | <b>Mesa</b>                             |                    |            |                       |        |         |                |                | servir comida                                       |     |
| 8              |                                         |                    |            |                       |        |         |                |                | despejar la mesa                                    |     |
| 9              |                                         |                    |            |                       |        |         |                |                | traiga la cuenta                                    |     |
| 10             | Pers.                                   |                    |            |                       |        |         |                |                | recoger dinero                                      |     |
| 11             |                                         |                    |            |                       |        |         |                |                |                                                     |     |
| 12             | factura                                 |                    |            |                       |        |         |                |                |                                                     |     |
| 13             | 1235                                    |                    |            |                       |        |         | 0,00           | $\Omega$       |                                                     |     |
| 14             | Cliente                                 |                    |            |                       |        |         |                |                |                                                     |     |
| 15             | $\overline{2}$                          |                    |            |                       |        |         |                |                | tomar la orden                                      |     |
| 16             |                                         |                    |            |                       |        |         |                |                | traer bebidas                                       |     |
| 17             | <b>Mesa</b>                             |                    |            |                       |        |         |                |                | servir comida                                       |     |
| 18             |                                         |                    |            |                       |        |         |                |                | despejar la mesa                                    |     |
| 19             |                                         |                    |            |                       |        |         |                |                | traiga la cuenta                                    |     |
| 20             | Pers.                                   |                    |            |                       |        |         |                |                | recoger dinero                                      |     |
| 21             |                                         |                    |            |                       |        |         |                |                |                                                     |     |
| 22             | factura                                 |                    |            |                       |        |         |                |                |                                                     |     |
| 23             | 1236                                    |                    |            |                       |        |         | 0,00           | $\Omega$       |                                                     |     |
| 24             | Cliente                                 |                    |            |                       |        |         |                |                |                                                     |     |
| 25             | 3                                       |                    |            |                       |        |         |                |                | tomar la orden                                      |     |
| 26             |                                         |                    |            |                       |        |         |                |                | traer bebidas                                       |     |
| 27             | <b>Mesa</b>                             |                    |            |                       |        |         |                |                | servir comida                                       |     |
| 28             |                                         |                    |            |                       |        |         |                |                | despejar la mesa                                    |     |
| 29             |                                         |                    |            |                       |        |         |                |                | traiga la cuenta                                    |     |

(Source: download file - There is only a Spanish version.)

The following columns show the sold quantity and the daily turnover. In the area B51 to H102 the turnover for each customer is displayed with the invoice number, the number of persons and the number of the table. In the area B37 to F47 there is a table with the turnover per table. If the waiters associate the customers with the categories A (eg often comes), B (eg a familiar face, occasionally) and C (eg unknown face or rarely), an evaluation according to customer groups can be made in the table R9 to X60 , Customer satisfaction is a high priority for most restaurants. The division into customer groups allows an observation of this goal.

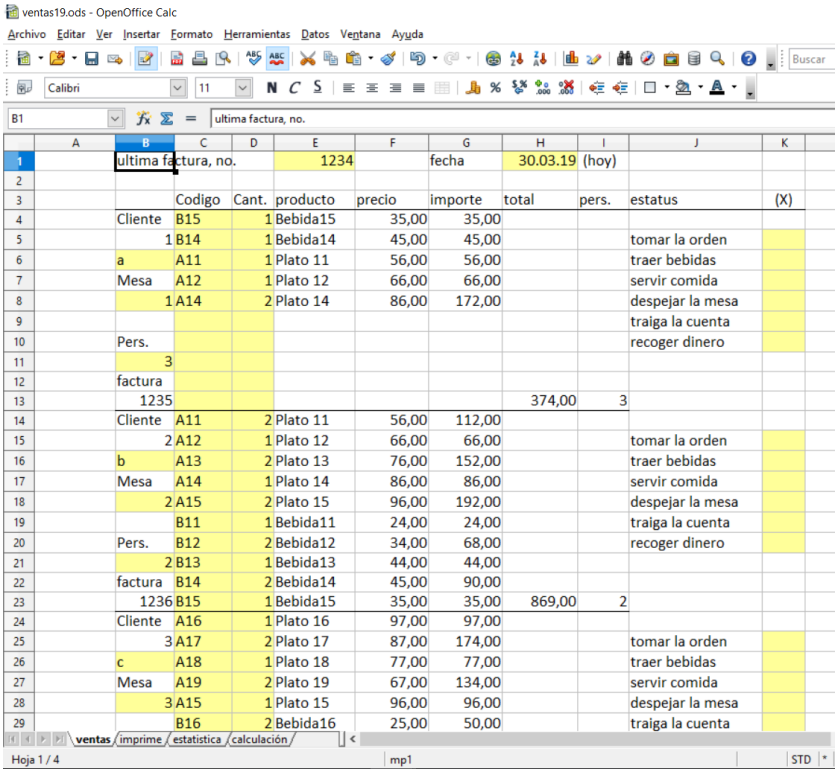

# **Fig. 70: Example of orders entered**

(Source: download file - There is only a Spanish version.)

The tables B9 to G31 help with the daily billing of the cash register. In the two lines above it is calculated whether there is a difference between the daily income and the turnover after the tables.

The waiters enter the orders in the table "ventas" in the color-coded fields. In line 1, the current date and the last invoice number from the last file must be entered. In columns C and D code and quantity are entered. In column B, a category of customers (A, B or C) can be made. For this, the number of the table and the number of persons is entered.

|                                           | ventas19.ods - OpenOffice Calc |                                    |                    |                                                                                 |                |          |                                                                  |                |   |                |                                    |                |
|-------------------------------------------|--------------------------------|------------------------------------|--------------------|---------------------------------------------------------------------------------|----------------|----------|------------------------------------------------------------------|----------------|---|----------------|------------------------------------|----------------|
| 掃                                         | - 28 - EI 63 - EX              |                                    | 品                  | Archivo Editar Ver Insertar Formato Herramientas Datos Ventana Ayuda<br>45<br>R |                |          | <b>WX HB &amp; BC + BLU HD A HB BBQ B</b>                        |                |   |                | $\sim$ $\rightarrow$ $\rightarrow$ |                |
|                                           |                                |                                    |                    |                                                                                 |                |          |                                                                  |                |   |                | U.                                 |                |
| 砚                                         | Calibri                        |                                    | $\vert \vee \vert$ | 11<br>$\vert \downarrow \vert$                                                  |                |          | N C S   E E E E                 % 梦 28 滿   在 在         一 色 - A - |                |   |                |                                    |                |
| Q <sub>9</sub>                            |                                | $\vee$ $\mathbf{K}$ $\mathbf{Z}$ = |                    |                                                                                 |                |          |                                                                  |                |   |                |                                    |                |
|                                           | $\mathsf{A}$                   | R                                  | $C$ $D$            | Ε                                                                               | F              | G        | н                                                                |                | K | <b>LI</b><br>M | N                                  | $\circ$        |
| 1                                         |                                | restaurante XY                     |                    |                                                                                 | Guantánamo     |          |                                                                  | restaurante XY |   |                | Guantánamo                         |                |
| $\overline{2}$                            |                                |                                    |                    |                                                                                 | calle          |          |                                                                  |                |   |                | calle                              |                |
| $\overline{\mathbf{3}}$<br>$\overline{4}$ |                                |                                    |                    |                                                                                 |                |          |                                                                  |                |   |                |                                    |                |
|                                           |                                |                                    |                    |                                                                                 | telefono       |          |                                                                  |                |   |                | telefono                           |                |
| 5                                         |                                |                                    |                    |                                                                                 | correo electr. |          |                                                                  |                |   |                | correo electr.                     |                |
| 6                                         |                                |                                    |                    |                                                                                 |                |          |                                                                  |                |   |                |                                    |                |
| $\overline{7}$                            |                                |                                    |                    |                                                                                 |                |          |                                                                  |                |   |                |                                    |                |
| 8<br>$\overline{9}$                       |                                |                                    |                    | 1235                                                                            |                | 30.03.19 |                                                                  |                |   |                |                                    |                |
| 10                                        |                                | factura no.                        |                    | 3 personas                                                                      |                |          |                                                                  | factura no.    |   | 3 personas     | 1235                               | 30.03.19       |
| 11                                        |                                |                                    |                    |                                                                                 |                | (copia)  |                                                                  |                |   |                |                                    |                |
| 12                                        |                                | codigo no.                         |                    | producto                                                                        | precio         | limporte |                                                                  | codigo no.     |   | producto       | precio                             | <i>importe</i> |
| 13                                        |                                | <b>B15</b>                         |                    | 1 Bebida15                                                                      | 35,00          | 35,00    |                                                                  | <b>B15</b>     |   | 1 Bebida15     | 35,00                              | 35,00          |
| 14                                        |                                | <b>B14</b>                         |                    | 1 Bebida14                                                                      | 45,00          | 45,00    |                                                                  | <b>B14</b>     |   | 1 Bebida14     | 45,00                              | 45,00          |
| 15                                        |                                | A11                                |                    | 1 Plato 11                                                                      | 56,00          | 56,00    |                                                                  | A11            |   | 1 Plato 11     | 56,00                              | 56,00          |
| 16                                        |                                | A12                                |                    | 1 Plato 12                                                                      | 66,00          | 66,00    |                                                                  | A12            |   | Plato 12<br>1. | 66,00                              | 66,00          |
| 17                                        |                                | A14                                |                    | 2 Plato 14                                                                      | 86,00          | 172,00   |                                                                  | A14            |   | 2 Plato 14     | 86,00                              | 172,00         |
| 18                                        |                                |                                    |                    |                                                                                 |                |          |                                                                  |                |   |                |                                    |                |
| 19                                        |                                |                                    |                    |                                                                                 |                |          |                                                                  |                |   |                |                                    |                |
| 20                                        |                                |                                    |                    |                                                                                 |                |          |                                                                  |                |   |                |                                    |                |
| 21                                        |                                |                                    |                    |                                                                                 |                |          |                                                                  |                |   |                |                                    |                |
| 22                                        |                                |                                    |                    |                                                                                 |                |          |                                                                  |                |   |                |                                    |                |
| 23                                        |                                |                                    |                    |                                                                                 | total CUP      | 374,00   |                                                                  |                |   |                | total CUP                          | 374,00         |
| 24                                        |                                |                                    |                    |                                                                                 | total CUC      | 14,96    |                                                                  |                |   |                | total CUC                          | 14,96          |
| 25                                        |                                |                                    |                    |                                                                                 |                |          |                                                                  |                |   |                |                                    |                |
| 26                                        |                                |                                    |                    |                                                                                 |                |          |                                                                  |                |   |                |                                    |                |
| 27                                        |                                |                                    |                    |                                                                                 |                |          |                                                                  |                |   |                |                                    |                |
| 28                                        |                                |                                    |                    |                                                                                 |                |          |                                                                  |                |   |                |                                    |                |
| 29                                        |                                |                                    |                    |                                                                                 |                |          |                                                                  |                |   |                |                                    |                |
|                                           |                                |                                    |                    | TER Ventas imprime estatística / calculación /                                  | $   \cdot   $  |          |                                                                  |                |   |                |                                    |                |
|                                           | Hoja 2/4                       |                                    |                    |                                                                                 | mp2            |          |                                                                  |                |   | $STD$ $ $      |                                    | $Suma = 0$     |

**Fig. 71: Invoice printing**

(Source: download file - There is only a Spanish version.)

In column K, the status of processing is noted. When a job is done, the waiter enters a letter there. Every waiter can get his own letter. Then you can track who served the customer.

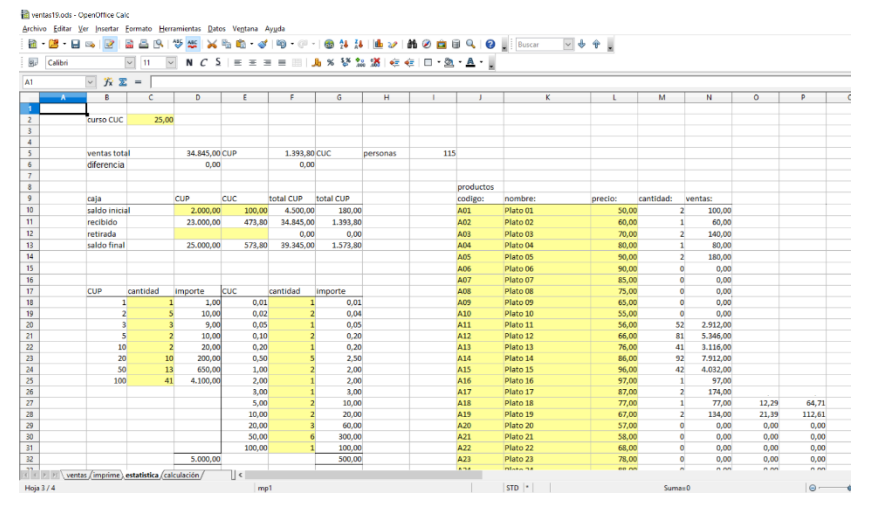

**Fig. 72: Statistics 1**

(Source: download file - There is only a Spanish version.)

The waiter can record the order with code and number on a simple note, then enter into the computer and give the note in the kitchen. If the invoice is to be printed, the waiter must briefly change to the worksheet "imprime" and print out the page, using the page with the customer no. must limit, as e.g. for the customer 28, the print area from page 28 to page 28. A copy of the invoice is printed on the left and the invoice on the right on a sheet of paper. The leaf can be separated in the middle. The right half gets the customer, the left half remains as a copy in the restaurant. Lines 1 to 6 contain the data of the

restaurant. They are repeated on every expression. The paper size is set to Letter (US Standard Letter) =  $215.9 \times 279.4$  mm.

|              | Wentas19.ods - OpenOffice Calc                                       |                                                   |                         |                         |        |   |   |    |                |           |            |              |      |          |                |
|--------------|----------------------------------------------------------------------|---------------------------------------------------|-------------------------|-------------------------|--------|---|---|----|----------------|-----------|------------|--------------|------|----------|----------------|
|              | Archivo Editar Ver Insertar Formato Herramientas Datos Ventana Ayuda |                                                   |                         |                         |        |   |   |    |                |           |            |              |      |          |                |
| 送・口<br>m -   | <b>Bo</b><br>ю                                                       | 쌩<br>в<br>19.<br>a                                | 继                       | ※ も 応                   |        |   |   |    |                |           | $\sqrt{4}$ |              |      |          |                |
| 曏<br>Calibri |                                                                      | $\overline{\mathbf{v}}$<br>$\vee$<br>$\mathbf{u}$ | N C S                   |                         |        |   |   |    |                |           |            |              |      |          |                |
|              |                                                                      |                                                   |                         |                         |        |   |   |    |                |           |            |              |      |          |                |
| A1           | $\vee$ $\hat{K}$ $\Sigma$ =                                          |                                                   |                         |                         |        |   |   |    |                |           |            |              |      |          |                |
| -4           | B                                                                    | c                                                 | $\mathbf{D}$            | F.                      | F.     | G | н | л. | ٠              | к         | ٠          | M            | N    | $\Omega$ | $\alpha$<br>p. |
| 36           |                                                                      |                                                   |                         |                         |        |   |   |    | A27            | Plato 27  | 89,00      | $\mathbf{0}$ | 0.00 | 0.00     | 0,00           |
| 37           | mesa                                                                 | personas                                          | ventas                  |                         |        |   |   |    | A28            | Plato 28  | 79,00      | $\mathbf{0}$ | 0.00 | 0.00     | 0.00           |
| 38           |                                                                      | 14                                                | 3.786.00                |                         |        |   |   |    | A29            | Plato 29  | 69.00      | n            | 0.00 | 0.00     | 0.00           |
| 39           | $\overline{2}$                                                       | 14                                                | 3,953,00                |                         |        |   |   |    | A30            | Plato 30  | 59.00      | ۵            | 0.00 | 0.00     | 0.00           |
| 40           | $\overline{a}$                                                       | 15                                                | 4.210.00                |                         |        |   |   |    | A31            | Plato 31  | 51.00      | $\circ$      | 0.00 | 0.00     | 0.00           |
| 41           | $\overline{a}$                                                       | 15                                                | 4.340.00                |                         |        |   |   |    | A32            | Plato 32  | 61.00      | $\circ$      | 0.00 | 0.00     | 0.00           |
| 42           | $\overline{\mathbf{5}}$                                              | 13                                                | 4.344.00                |                         |        |   |   |    | A33            | Plato 33  | 71.00      | o            | 0.00 | 0.00     | 0.00           |
| 43           | 6                                                                    | 11                                                | 3.579.00                |                         |        |   |   |    | A34            | Plato 34  | 81.00      | n            | 0.00 | 0.00     | 0.00           |
| 44           | $\overline{7}$                                                       | 11                                                | 3,527.00                |                         |        |   |   |    | A35            | Plato 35  | 91.00      | ٥            | 0.00 | 0.00     | 0.00           |
| 45           | $\mathbf{R}$                                                         | 11                                                | 3.579.00                |                         |        |   |   |    | A36            | Plato 36  | 92.00      | $\circ$      | 0.00 | 0.00     | 0.00           |
| 46           | $\bullet$                                                            | 11                                                | 3.527.00                |                         |        |   |   |    | A37            | Plato 37  | 82.00      | $\bullet$    | 0.00 | 0.00     | 0.00           |
| 47           |                                                                      |                                                   | 34,845.00               |                         |        |   |   |    | A38            | Plato 38  | 72.00      | $\Omega$     | 0.00 | 0.00     | 0.00           |
| 48           |                                                                      |                                                   |                         |                         |        |   |   |    | A39            | Plato 39  | 62,00      | ٥            | 0.00 | 0.00     | 0.00           |
| 49           |                                                                      |                                                   |                         |                         |        |   |   |    | $\triangle 40$ | Plato 40  | 52,00      | $\Omega$     | 0.00 | 0.00     | 0,00           |
| 50           |                                                                      |                                                   |                         |                         |        |   |   |    | A41            | Plato 41  | 53,00      | n            | 0.00 | 0.00     | 0.00           |
| 51           | cliente                                                              | factura                                           | mesa                    | personas                | total  |   |   |    | A42            | Plato 42  | 63,00      | ۵            | 0,00 | 0.00     | 0.00           |
| 52           | $\mathbf{1}$                                                         | 1235                                              | $\mathbf{1}$            | $\overline{\mathbf{3}}$ | 374.00 |   |   |    | A43            | Plato 43  | 73.00      | $\circ$      | 0.00 | 0.00     | 0.00           |
| 53           | $\overline{2}$                                                       | 1236                                              | $\overline{2}$          | 2                       | 869.00 |   |   |    | A44            | Plato 44  | 83.00      | $\bullet$    | 0.00 | 0.00     | 0.00           |
| 54           | $\overline{\mathbf{3}}$                                              | 1237                                              | $\overline{a}$          | л                       | 683.00 |   |   |    | A45            | Plato 45  | 93.00      | o            | 0.00 | 0.00     | 0.00           |
| 55           | 4                                                                    | 1238                                              | 4                       | đ.                      | 761.00 |   |   |    | A46            | Plato 46  | 94.00      | $\circ$      | 0.00 | 0.00     | 0.00           |
| 56           | 5                                                                    | 1239                                              | 5                       | 2                       | 817,00 |   |   |    | A47            | Plato 47  | 84,00      | $\bullet$    | 0.00 | 0.00     | 0,00           |
| 57           | 6                                                                    | 1240                                              | 6                       | 2                       | 869,00 |   |   |    | A48            | Plato 48  | 74,00      | $\alpha$     | 0,00 | 0.00     | 0.00           |
| 58           | $\mathbf{z}$                                                         | 1241                                              | 7                       | $\overline{a}$          | 817,00 |   |   |    | A49            | Plato 49  | 64,00      | o            | 0,00 | 0,00     | 0,00           |
| 59           | $\mathbf{R}$                                                         | 1242                                              | $\mathbf{g}$            | $\mathbf{z}$            | 869.00 |   |   |    | <b>A50</b>     | Plato 50  | 54.00      | $\alpha$     | 0.00 | 0.00     | 0.00           |
| 60           | $\mathbf{q}$                                                         | 1243                                              | ٠                       | $\mathbf{2}$            | 817.00 |   |   |    | <b>A51</b>     | Plato 51  | 55.00      | o            | 0.00 | 0.00     | 0.00           |
| 61           | 10                                                                   | 1244                                              | $\mathbf{1}$            | $\mathbf{z}$            | 817.00 |   |   |    | <b>A52</b>     | Plato 52  | 65,00      | o.           | 0.00 | 0.00     | 0.00           |
| 62           | 11                                                                   | 1245                                              | $\overline{2}$          | $\overline{2}$          | 817.00 |   |   |    | A53            | Plato 53  | 75.00      | $\circ$      | 0.00 | 0.00     | 0.00           |
| 63           | 12                                                                   | 1246                                              | $\overline{\mathbf{3}}$ | $\mathbf{z}$            | 817,00 |   |   |    | <b>A54</b>     | Plato 54  | 85.00      | $\bullet$    | 0.00 | 0.00     | 0.00           |
| 64           | 13                                                                   | 1247                                              | 4                       | 2                       | 817.00 |   |   |    | <b>A55</b>     | Plato 55  | 95.00      | o            | 0.00 | 0.00     | 0.00           |
| 65           | 14                                                                   | 1248                                              | 5                       | $\overline{2}$          | 817.00 |   |   |    | A56            | Plato 56  | 96.00      | $\circ$      | 0.00 | 0.00     | 0.00           |
| 66           | 15                                                                   | 1249                                              | 6                       | $\mathbf{z}$            | 817.00 |   |   |    | <b>A57</b>     | Plato 57  | 86.00      | $\mathbf{0}$ | 0.00 | 0.00     | 0.00           |
| 67           | 16                                                                   | 1250                                              |                         | 2                       | 817,00 |   |   |    | A58            | Plato 58  | 76,00      | $\Omega$     | 0.00 | 0.00     | 0.00           |
| 68           | 17                                                                   | 1251                                              |                         | $\overline{ }$          | 817.00 |   |   |    | <b>A59</b>     | Plato 59  | 66.00      | ٥            | 0.00 | 0.00     | 0.00           |
|              | ( < > > < ventas /imprime \ estatística / calculación                |                                                   |                         | ∍ ا⊺                    |        |   |   |    |                |           |            |              |      |          |                |
| Hoja 3 / 4   |                                                                      |                                                   |                         | me1                     |        |   |   |    |                | $STD$ $*$ |            | $Suma = 0$   |      |          | $\Theta$ -     |

**Fig. 73: Statistics 2**

(Source: download file - There is only a Spanish version.)

There are 48 customers with 10 positions per customer and 2 customers (# 49 + 50) with 16 positions available. If more customers arrive on individual days, a second file would have to be produced.

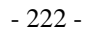

# **Fig. 74: Statistics 3**

ventas19.ods - OpenOffice Calc

| 鬝               | $\frac{a}{2}$<br>ы                  | $\boldsymbol{\beta}$<br>$\geq$ | m                 | ABS<br><b>ABC</b>                           | $\mathbf{K}$                            | 哈哈 • ダ   均 • @ •   ⊕ 1↓ 1↓ |             |                                            | $\mathbf{L}$ $\mathbf{L}$<br>飴シ |
|-----------------|-------------------------------------|--------------------------------|-------------------|---------------------------------------------|-----------------------------------------|----------------------------|-------------|--------------------------------------------|---------------------------------|
| 甸               | Calibri                             |                                | $\check{~}$<br>11 | $\checkmark$                                | N $C$ $\leq$ $\equiv$ $\equiv$ $\equiv$ | ≣                          | 瞶<br>%<br>駎 | $\frac{1}{200}$ 0 $\frac{1}{200}$<br>દૂષ્ટ | ⊕≣⊸≣∣E                          |
| Q <sub>39</sub> |                                     | 方区<br>$\checkmark$             | $=$               |                                             |                                         |                            |             |                                            |                                 |
|                 | $Q -$                               | R                              | S                 | т                                           | U                                       | V                          | W           | X                                          | Y                               |
| 8               |                                     |                                |                   |                                             |                                         |                            |             |                                            |                                 |
| 9               |                                     | cliente                        | tipo              | Α                                           | в                                       | c                          | P           | total                                      |                                 |
| 10              |                                     | $\mathbf{1}$                   | a                 | 374,00                                      |                                         |                            |             | 374,00                                     |                                 |
| 11              |                                     | $\overline{\mathbf{2}}$        | þ                 |                                             | 869,00                                  |                            |             | 869,00                                     |                                 |
| 12              |                                     | 3                              | C                 |                                             |                                         | 683,00                     |             | 683,00                                     |                                 |
| 13              |                                     | 4                              | a                 | 761,00                                      |                                         |                            |             | 761,00                                     |                                 |
| 14              |                                     | 5                              | þ                 |                                             | 817,00                                  |                            |             | 817,00                                     |                                 |
| 15              |                                     | $6\overline{6}$                | c                 |                                             |                                         | 869,00                     |             | 869,00                                     |                                 |
| 16              |                                     | $\overline{7}$                 | a                 | 817,00                                      |                                         |                            |             | 817,00                                     |                                 |
| 17              |                                     | 8                              | b                 |                                             | 869,00                                  |                            |             | 869,00                                     |                                 |
| 18              |                                     | 9                              | c                 |                                             |                                         | 817,00                     |             | 817,00                                     |                                 |
| 19              |                                     | 10                             | a                 | 817,00                                      |                                         |                            |             | 817,00                                     |                                 |
| 20              |                                     | 11                             | p                 |                                             | 817,00                                  |                            |             | 817,00                                     |                                 |
| 21              |                                     | 12                             | c                 |                                             |                                         | 817,00                     |             | 817,00                                     |                                 |
| 22              |                                     | 13                             | a                 | 817,00                                      |                                         |                            |             | 817,00                                     |                                 |
| 23              |                                     | 14                             | b                 |                                             | 817,00                                  |                            |             | 817,00                                     |                                 |
| 24              |                                     | 15                             | c                 |                                             |                                         | 817,00                     |             | 817,00                                     |                                 |
| 25              |                                     | 16                             | a                 | 817,00                                      |                                         |                            |             | 817,00                                     |                                 |
| 26              |                                     | 17                             | b                 |                                             | 817,00                                  |                            |             | 817,00                                     |                                 |
| 27              |                                     | 18                             | C                 |                                             |                                         | 817,00                     |             | 817,00                                     |                                 |
| 28              |                                     | 19                             | a                 | 817,00                                      |                                         |                            |             | 817,00                                     |                                 |
| 29              |                                     | 20                             | b                 |                                             | 702,00                                  |                            |             | 702,00                                     |                                 |
| 30              |                                     | 21                             | c                 |                                             |                                         | 702,00                     |             | 702,00                                     |                                 |
| 31              |                                     | 22                             | a                 | 702,00                                      |                                         |                            |             | 702,00                                     |                                 |
| 32              |                                     | 23                             | b                 |                                             | 702,00                                  |                            |             | 702,00                                     |                                 |
| 33              |                                     | 24                             | c                 |                                             |                                         | 702,00                     |             | 702,00                                     |                                 |
| 34              |                                     | 25                             | a                 | 702,00                                      |                                         |                            |             | 702,00                                     |                                 |
| 35              |                                     | 26                             | b                 |                                             | 702,00                                  |                            |             | 702,00                                     |                                 |
| 36              |                                     | 27                             | C                 |                                             |                                         | 702,00                     |             | 702,00                                     |                                 |
| 37              |                                     | 28                             | a                 | 702,00                                      |                                         |                            |             | 702,00                                     |                                 |
| 38              |                                     | 29                             | 0                 |                                             |                                         |                            | 702,00      | 702,00                                     |                                 |
| 39              |                                     | 30                             | b                 |                                             | 374,00                                  |                            |             | 374,00                                     |                                 |
| 40              |                                     | 31                             | C                 |                                             |                                         | 374.00                     |             | 374.00                                     |                                 |
|                 | $\mathbb{H} \rightarrow \mathbb{H}$ |                                |                   | ventas /imprime estatistica / calculación / | ∐≺                                      |                            |             |                                            |                                 |

(Source: download file - There is only a Spanish version.)

The table "calculación" contains formulas that should not be changed.

## **6.2.5. Sales of short-term rentals**

In the short-term rental apartments or individual rooms are rented day by day to individual tourists who have no interest in the fringe benefits of hotels. It is supported by the file ventasT19. The bookings are managed in the worksheet "diario". There are also 26 worksheets with the letters A to Z and a billing for the customers. These sheets refer to the 26 rows of a table in "diario", which is shown in the following figures. The columns have the following meaning:

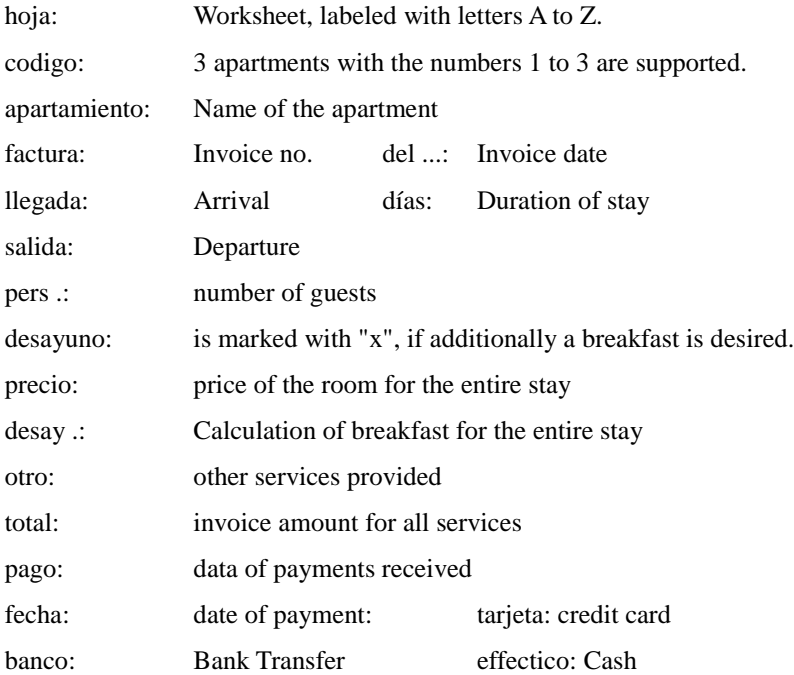

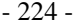

# **Fig. 75: Data acquisition**

|                 |                 |              | curso: CUP / CUC:                                                                     | 25.00   |          |          |      |          |                |                | 4.00 CUC |          |        |       |          | pago:    |         |          |        |          |           |         |
|-----------------|-----------------|--------------|---------------------------------------------------------------------------------------|---------|----------|----------|------|----------|----------------|----------------|----------|----------|--------|-------|----------|----------|---------|----------|--------|----------|-----------|---------|
|                 |                 |              | hoja codigo apartamiento                                                              | factura | del      | llegada  | dias | salida   | pers.          | desavuno       |          | precio   | desay. | otro  | total    | fecha    | tarjeta | fecha    | banco  | fecha    | effectico | abierto |
| 9<br>__         |                 |              |                                                                                       | 19050   |          |          |      |          |                |                |          |          |        |       |          |          |         |          |        |          |           |         |
| 10              | А               |              | pequeño                                                                               | 19051   | 05.05.19 | 05.05.19 |      | 09.05.19 |                |                |          | 80,00    | 0.00   |       | 80,00    | 05.05.19 | 80,00   |          |        |          |           | 0,00    |
| $\overline{11}$ | B               |              | medio                                                                                 | 19052   | 09.05.19 | 09.05.19 |      | 13.05.19 |                |                |          | 100,00   | 64.00  | 5.00  | 169,00   |          |         | 09.05.19 | 169,00 |          |           | 0,00    |
| 12              |                 |              | grande                                                                                | 19053   | 13.05.19 | 13.05.19 |      | 17.05.19 | R              |                |          | 120.00   | 0.00   | 10.00 | 130.00   |          |         |          |        | 13.05.19 | 130.00    | 0,00    |
| 13              | D               |              | pequeño                                                                               | 19054   | 17.05.19 | 17.05.19 |      | 21.05.19 |                |                |          | 80.00    | 0.00   |       | 80.00    | 17.05.19 | 80.00   |          |        |          |           | 0.00    |
| 14              |                 |              | medio                                                                                 | 19055   | 21.05.19 | 21.05.19 |      | 25.05.19 |                | $\overline{2}$ |          | 100.00   | 64.00  |       | 164.00   |          |         | 21.05.19 | 164,00 |          |           | 0.00    |
| 15              |                 | я            | grande                                                                                | 19056   | 25.05.19 | 25.05.19 |      | 29.05.19 | <b>R</b>       |                |          | 120,00   | 0,00   |       | 120,00   |          |         |          |        | 25.05.19 | 120,00    | 0.00    |
| 16              | G               |              | pequeño                                                                               | 19057   | 29.05.19 | 29.05.19 |      | 02.06.19 |                |                |          | 80.00    | 0.00   |       | 80.00    | 29.05.19 | 80.00   |          |        |          |           | 0,00    |
| 17              | н               | 2            | medio                                                                                 | 19058   | 02.06.19 | 02.06.19 |      | 06.06.19 | ö              |                |          | 100.00   | 0.00   | 10.00 | 110.00   |          |         | 02.06.19 | 110.00 |          |           | 0,00    |
| 18              |                 |              | grande                                                                                | 19059   | 06.06.19 | 06.06.19 |      | 10.06.19 |                |                |          | 120,00   | 0,00   |       | 120,00   |          |         |          |        | 06.06.19 | 120,00    | 0.00    |
| 19              |                 |              | pequeño                                                                               | 19060   | 10.06.19 | 10.06.19 |      | 14.06.19 |                |                |          | 80.00    | 0,00   |       | 80.00    | 10.06.19 | 80.00   |          |        |          |           | 0,00    |
| 20              |                 |              | medio                                                                                 | 19061   | 14,06.19 | 14.06.19 |      | 18,06.19 |                |                |          | 100.00   | 0.00   |       | 100.00   |          |         | 14.06.19 | 100,00 |          |           | 0,00    |
| 21              |                 |              | grande                                                                                | 19062   | 18.06.19 | 18,06.19 |      | 22.06.19 |                |                |          | 120,00   | 0,00   |       | 120,00   |          |         |          |        | 18.06.19 | 120,00    | 0,00    |
| $\overline{z}$  | M               |              | pequeño                                                                               | 19063   | 22.06.19 | 22.06.19 |      | 26.06.19 |                | ×              |          | 80,00    | 16.00  |       | 96,00    | 22.06.19 | 96.00   |          |        |          |           | 0.00    |
| 23              | N               |              | medio                                                                                 | 19064   | 26.06.19 | 26.06.19 |      | 30.06.19 |                |                |          | 100,00   | 0.00   |       | 100,00   |          |         | 26.06.19 | 100.00 |          |           | 0.00    |
| 24              | o               |              | grande                                                                                | 19065   | 30.06.19 | 30.06.19 |      | 04.07.19 |                |                |          | 120.00   | 0.00   |       | 120.00   |          |         |          |        | 30.06.19 | 120.00    | 0,00    |
| 25              | ۰               |              | pequeño                                                                               | 19066   | 04.07.19 | 04.07.19 |      | 08.07.19 |                |                |          | 80.00    | 0.00   |       | 80.00    | 04.07.19 | 80.00   |          |        |          |           | 0.00    |
| 26              | $\alpha$        | <sup>2</sup> | medio                                                                                 | 19067   | 08.07.19 | 08.07.19 |      | 12.07.19 | $\overline{a}$ |                |          | 100,00   | 0.00   |       | 100,00   |          |         | 08.07.19 | 100,00 |          |           | 0,00    |
| 27              | R               |              | grande                                                                                | 19068   | 12.07.19 | 12.07.19 |      | 16.07.19 |                |                |          | 120.00   | 0.00   | 20.00 | 140.00   |          |         |          |        | 12.07.19 | 140.00    | 0.00    |
| 28              | s               |              | pequeño                                                                               | 19069   | 16.07.19 | 16.07.19 |      | 20.07.19 |                |                |          | 80.00    | 0.00   |       | 80.00    | 16.07.19 | 80.00   |          |        |          |           | 0.00    |
| 29              |                 |              | medio                                                                                 | 19070   | 20.07.19 | 20.07.19 |      | 24.07.19 |                |                |          | 100,00   | 0.00   |       | 100.00   |          |         | 20.07.19 | 100.00 |          |           | 0,00    |
| 30              | u               |              | grande                                                                                | 19071   | 24.07.19 | 24.07.19 |      | 28.07.19 |                |                |          | 120.00   | 0.00   |       | 120.00   |          |         |          |        | 24.07.19 | 120.00    | 0,00    |
| 31              | $\mathsf{v}$    |              | pequeño                                                                               | 19072   | 28.07.19 | 28.07.19 |      | 01.08.19 |                | ×              |          | 80,00    | 16.00  | 10.00 | 106.00   | 28.07.19 | 106.00  |          |        |          |           | 0.00    |
| 32              | w               |              | medio                                                                                 | 19073   | 01.08.19 | 01.08.19 |      | 05.08.19 |                |                |          | 100,00   | 0,00   |       | 100,00   |          |         | 01.08.19 | 100,00 |          |           | 0,00    |
| 33              | x               | R            | grande                                                                                | 19074   | 05.08.19 | 05.08.19 |      | 09.08.19 | R              |                |          | 120,00   | 0.00   |       | 120,00   |          |         |          |        | 05.08.19 | 120,00    | 0.00    |
| 34              |                 |              | pequeño                                                                               | 19075   | 09.08.19 | 09.08.19 |      | 13.08.19 |                |                |          | 80.00    | 0.00   |       | 80,00    |          |         |          |        |          |           | 80,00   |
| 35              | z               | 2            | medio                                                                                 | 19076   | 13,08.19 | 13,08.19 |      | 17.08.19 | $\overline{2}$ |                |          | 100.00   | 0.00   |       | 100.00   |          |         |          |        |          |           | 100.00  |
| $\frac{36}{27}$ |                 |              |                                                                                       |         |          |          |      |          | 51             |                | 24       | 2,580,00 | 96.00  | 55.00 | 2,795.00 |          | 682.00  |          | 943,00 |          | 990.00    | 180.00  |
|                 | $H$ $A$ $F$ $H$ |              | diaro /A /B /C /D /E /F /G /H /I /J /K /L /M /N /O /P /Q /R /S /T /U /V /W /X /Y /Z / |         |          |          |      |          |                |                |          |          |        |       |          | ∐≺       |         |          |        |          |           |         |

(Source: download file - There is only a Spanish version.)

| Nombre 1        | Nombre 2                                                                    | Calle, no.                         | Cuidad              | país (exranjeros) |                       | A        | B                          | c                    |
|-----------------|-----------------------------------------------------------------------------|------------------------------------|---------------------|-------------------|-----------------------|----------|----------------------------|----------------------|
| $\frac{1}{9}$   |                                                                             |                                    |                     |                   | 1                     |          | 01.05.19 01.05.19 01.05.19 |                      |
|                 | А                                                                           | b                                  | c                   | d                 | 2                     | 02.05.19 | 02.05.19 02.05.19          |                      |
| aaaaaaaaaaaaaaa | bbbbbbbbbbbbbb                                                              | ${\tt eccccccccccccccccccccccccc}$ | ddddddddddddddddddd | eeeeeeeeeeeeeeee  |                       | 03.05.19 | 03.05.19 03.05.19          |                      |
|                 |                                                                             |                                    |                     |                   | 4                     |          |                            | 04.05.19 04.05.19    |
|                 |                                                                             |                                    |                     |                   | s                     |          |                            | 05.05.19 05.05.19    |
|                 |                                                                             |                                    |                     |                   | 6                     |          |                            | 06.05.19 06.05.19    |
| $\frac{1}{15}$  |                                                                             |                                    |                     |                   |                       |          |                            | 07.05.19 07.05.19    |
| $\frac{1}{16}$  |                                                                             |                                    |                     |                   | 8                     | 08.05.19 |                            | 08.05.19             |
|                 |                                                                             |                                    |                     |                   | 9                     | 09.05.19 |                            | 09.05.19             |
| $\frac{1}{18}$  |                                                                             |                                    |                     |                   | 10                    | 10.05.19 |                            | 10.05.19             |
|                 |                                                                             |                                    |                     |                   | 11                    | 11.05.19 |                            | 11.05.19             |
|                 |                                                                             |                                    |                     |                   | 12                    |          | 12.05.19 12.05.19          |                      |
|                 |                                                                             |                                    |                     |                   | 13                    |          | 13.05.19 13.05.19          |                      |
|                 |                                                                             |                                    |                     |                   | 14                    |          | 14.05.19 14.05.19          |                      |
|                 |                                                                             |                                    |                     |                   | 15                    |          | 15.05.19 15.05.19          |                      |
|                 |                                                                             |                                    |                     |                   | 16                    |          |                            | 16.05.19 16.05.19    |
|                 |                                                                             |                                    |                     |                   | 17                    |          |                            | 17.05.19 17.05.19    |
|                 |                                                                             |                                    |                     |                   | 18                    |          |                            | 18.05.19 18.05.19    |
|                 |                                                                             |                                    |                     |                   | 19                    |          |                            | 19.05.19 19.05.19    |
|                 |                                                                             |                                    |                     |                   | 20                    | 20.05.19 |                            | 20.05.19             |
|                 |                                                                             |                                    |                     |                   | 21                    | 21.05.19 |                            | 21.05.19             |
|                 |                                                                             |                                    |                     |                   | 22                    | 22.05.19 |                            | 22.05.19             |
|                 |                                                                             |                                    |                     |                   | 23                    | 23.05.19 |                            | 23.05.19             |
|                 |                                                                             |                                    |                     |                   | 24                    |          | 24.05.19 24.05.19          |                      |
|                 |                                                                             |                                    |                     |                   | 25                    |          | 25.05.19 25.05.19          |                      |
|                 |                                                                             |                                    |                     |                   | 26                    |          | 26.05.19 26.05.19          |                      |
|                 |                                                                             |                                    |                     |                   | 27                    | 27.05.19 | 27.05.19                   |                      |
| $\frac{1}{36}$  |                                                                             |                                    |                     |                   | 28                    |          | 28.05.19                   | 28,05.19             |
| 14.4            | $\blacksquare$ aliaro (A/B/C/D/E/F/G/H/I/J/K/L/M/N/O/P/Q/R/S/T/U/V/W/X/Y/Z/ |                                    |                     |                   | 20 <sub>0</sub><br>∥≺ |          |                            | 29 29 29 29 29 29 29 |

**Fig. 76: Addresses + Scheduling**

(Source: download file - There is only a Spanish version.)

abierto: open amount when creating the bill

Nombre 1: first part of a long name, or salutation

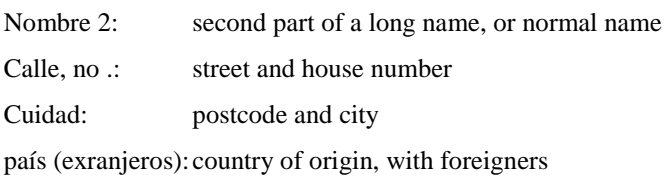

Right next to it is a table with calendar data. The days for which reservations are available can be deleted. This displays the days the room is available. Upon a request from a customer, e.g. on the phone, the necessary data is visible. If a customer wants to reserve a room, his address and the period can be entered immediately.

# **Fig. 77: Invoice printing**

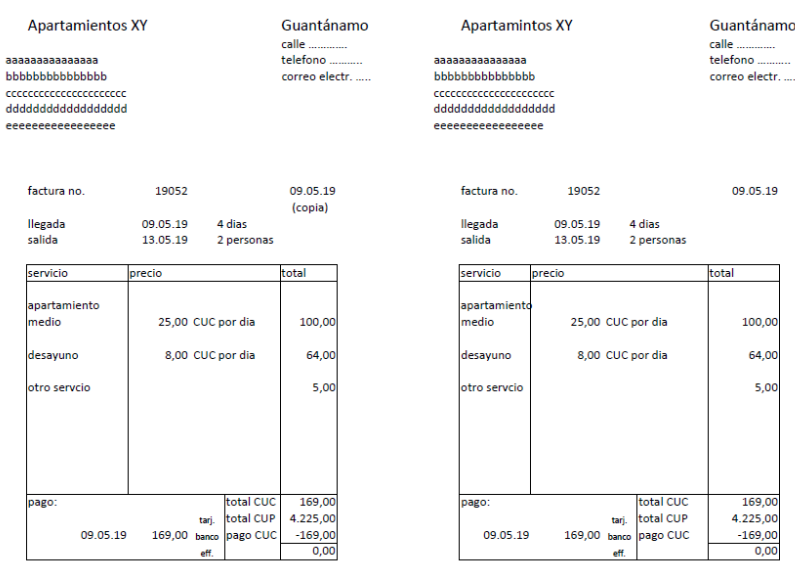

(Source: download file - There is only a Spanish version.)

Billing is printed by going to the relevant worksheet in the file and specifying the current worksheet in the print command. The leaf can be separated in the middle. The right half is for the customer and the left half for the own documents.

#### **6.2.6. Sales of retailers**

Retailers who use sales offices to operate an anonymous market receive cash payments from customers. They do not write their customers bills. You could also accept credit or debit cards as a means of payment. But that would require an electronic cash register system and a problem solution by spreadsheet unnecessary. Therefore, this section does not address this possibility.

|    | B                                    | c                       | D      | E         |                 | G               | н     |                |        | K       |          |
|----|--------------------------------------|-------------------------|--------|-----------|-----------------|-----------------|-------|----------------|--------|---------|----------|
| 2  | larticulo                            |                         | precio |           | cantidad        |                 |       |                |        | ganacia |          |
| 3  | Ino.                                 | nombre                  | venta  | compra    | linicial        | comprado        |       | vendido ventas |        | bruto   | 15.04.19 |
| 4  | 101                                  | Articulo 1              | 2.00   | 1,00      | 10 <sup>1</sup> | 10 <sup>1</sup> | 10.00 | 10             | 20.00  | 10.00   | 10       |
| 5  | 102                                  | Articulo 2              | 2.20   | 1.10      | 10 <sup>1</sup> | 10 <sup>1</sup> | 11.00 | 11             | 24.20  | 12.10   | 9        |
| 6  | 103                                  | Articulo 3              | 2.50   | 1,30      | 10 <sup>1</sup> | 10 <sup>1</sup> | 13,00 | 12             | 30,00  | 14.40   | 8        |
| 7  | 104                                  | Articulo 4              | 2.80   | 1.40      | 10 <sup>1</sup> | 10 <sup>1</sup> | 14,00 | 13             | 36,40  | 18,20   |          |
| 8  | 105                                  | Articulo 5              | 3.00   | 1,50      | 10 <sup>1</sup> | 10 <sup>1</sup> | 15,00 | 14             | 42,00  | 21,00   | 6        |
| 9  | 106                                  | Articulo 6              | 1,80   | 0.90      | 10 <sup>1</sup> | 10 <sup>1</sup> | 9,00  | 15             | 27,00  | 13.50   | 5        |
| 10 | 107                                  | Articulo 7              | 1,60   | 0.80      | 10 <sup>1</sup> | 10 <sup>1</sup> | 8,00  | 16             | 25,60  | 12,80   | 4        |
| 11 | 108                                  | Articulo 8              | 1,40   | 0.70      | 10 <sup>1</sup> | 10 <sup>1</sup> | 7.00  | 17             | 23.80  | 11.90   | 3        |
| 12 | 109                                  | Articulo 9              | 1.20   | 0.60      | 10 <sup>1</sup> | 10 <sup>1</sup> | 6.00  | 18             | 21.60  | 10.80   | 2        |
| 13 |                                      |                         |        |           |                 |                 | 93.00 |                | 250.60 | 124.70  |          |
| 38 |                                      |                         |        |           |                 |                 |       |                |        |         |          |
|    | $M \leftarrow$ $M$ $\rightarrow$ $M$ | ventas / caja / control |        | $\,$ $\,$ |                 |                 |       |                |        |         |          |

**Fig. 78: recording the stock and calculation of sold quantities**

(Source: download file - There is only a Spanish version.)

It is assumed that the retailer will be provided at regular intervals, e.g. Once a week, checks its inventory to buy missing items. The table "ventas" offers the possibility to record the results of this statement. First of all, the article number, article description, sales price and purchase price are recorded. These data must be updated as needed. Thereafter, the initial inventory is recorded. At regular intervals, the purchases are recorded in quantity and amount as well as the final inventory in units of measure. From this, the quantity sold, the resulting extrapolated sales and raw profit are calculated. This part can be copied several times next to each other. For the sales, purchases and raw profits a sum is formed. This part of the table can be copied several times next to each other. In the example, 5 time periods with 9 articles were formed. The number of articles can be extended as required by inserting empty lines and copying the formulas before the last line. Fixed periods of 7 days were assumed. However, the entry of the final inventory should be made immediately before the purchase of new goods, regardless of specific time periods. The purchases should be entered immediately after the purchase.

The simple method of recording revenue is based on daily revenues, which can be determined indirectly from the differences in cash on hand. The withdrawals must be adjusted. A table for calculating the cash balance taking into account both national currencies in the worksheet "caja" should avoid addition errors. The results are entered in a table every day.

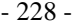

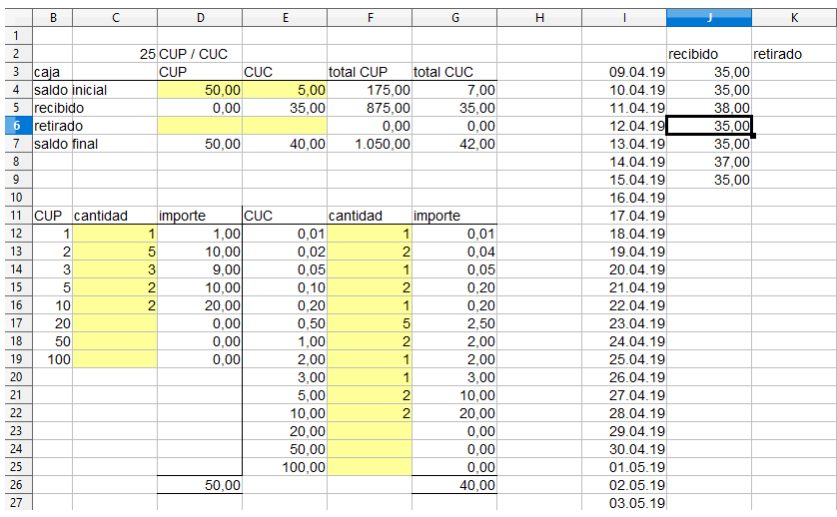

# **Fig. 79: Cash position determination**

(Source: download file - There is only a Spanish version.)

## **Fig. 80: Cash register control**

|         | А | в        |        | D       |         |            | G | н        |          |            | v<br>N     |  |
|---------|---|----------|--------|---------|---------|------------|---|----------|----------|------------|------------|--|
|         |   |          |        |         |         |            |   |          |          |            |            |  |
|         |   |          |        |         | ganacia |            |   |          |          | diferencia | diferencia |  |
|         |   |          | ventas | compras | bruto   | inventario |   | recibido | retirado | recibido   | retirado   |  |
|         |   | 15.04.19 | 250,60 | 93.00   | 124,70  | $-32.90$   |   | 250.00   | 0.00     | 0.60       | 93,00      |  |
|         |   | 22.04.19 | 20.00  | 10.00   | 10.00   | 0.00       |   | 0.00     | 0.00     | 20.00      | 10.00      |  |
| 6       |   | 29.04.19 | 30,00  | 10.00   | 15,00   | $-5.00$    |   | 0.00     | 0.00     | 30,00      | 10,00      |  |
|         |   | 05.05.19 | 20.00  | 10.00   | 10.00   | 0.00       |   | 0.00     | 0.00     | 20.00      | 10.00      |  |
| 8       |   | 13.05.19 | 20.00  | 10.00   | 10.00   | 0.00       |   | 0.00     | 0.00     | 20.00      | 10.00      |  |
| $\circ$ |   |          |        |         |         |            |   |          |          |            |            |  |

(Source: download file - There is only a Spanish version.)

The worksheet "control" records sales, purchases, and gross profits, which are extrapolated from sales and usual margins. This results in the change in inventories.

A control table, in which the deposits and withdrawals from the intake of cash on hand are read in, indicates possible differences. It is assumed that the payment of goods purchases from the till takes place. If this is not the case, the difference is explained.

# **6.2.7. Determination of sales revenues and receivables**

In the case of short-term rentals, there is the peculiarity that the service is not provided at one time, but in a period of time. The periods are to be demarcated and often to disassemble individual reservation periods. Advance payments can also be collected. For this purpose, a formula work was included in the file, which assigns the sales accordingly. A comparison of the arrival, departure and payment date with the end dates of the calendar months allows an assignment to the months.

The attendance days are calculated for the arrival and the departure month. If there is a full month in between, all days are taken into account. Subsequently, the turnover is distributed in relation to the days per month. Because a tourist visa is valid for a maximum of 30 days and can only be extended to a maximum of 60, longer periods were not planned.

The payment takes place at a time. It is to be distinguished whether the achievement was still paid in the same month, whether a demand arose and still exists at the end of the month, or whether an advance payment took place.

For taxi drivers, restaurants and retailers, revenues can be derived from daily revenues. There are no claims and advance payments here.

The craftsmen and wholesalers write bills and receive their money a few days after the service has been provided. With them there are changes to demands. There could also have been an advance payment. The sales are calculated from the invoices. As with short-term rentals, it must then be assigned on the basis of the invoice and payment date. A distinction is then made as to whether the invoice and payment are in the same month, whether the payment takes place in a later month (claim), or whether it was paid before the invoice was created (down payment received).

# 6.3. Data collection from purchasing

Goods purchases have already been handled for the wholesalers in the ventasM19.ods file and for the retailers in the ventasX19.ods file. The craftsmen were assumed that the material needed for the specific contract is purchased. They have information about the purchase prices and ideas about the prices that they want to demand from their customers, but they do not maintain any material stocks. At the restaurants it is assumed that the food is bought mainly fresh. For them, however, so far the procurement market research, inquiry, offer, order and delivery has not been discussed.

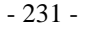

## **Fig. 81: Extract from Fig. 23**

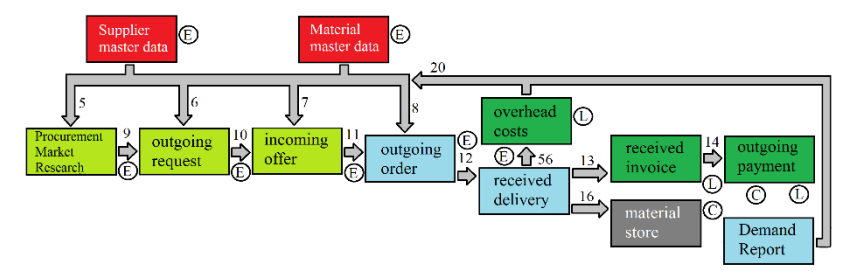

(Source: own illustration)

The data is collected in a structured manner so that it can be sorted using the steps "Datos - Ordenar". Taxi drivers and short-term rental companies, on the other hand, do not need any material or goods stock.

Procurement market research:

The required materials or goods are specified article numbers and designations. In addition, the possible suppliers are listed where the goods could be purchased. The following columns are suggested:

Procurement market research

Item No. Cred no. Item No. Cred Price Source Date

Inquiry:

Here the possible supplier is addressed. It should also be recorded how the contact was made. If the request is answered with an offer, it is with the offer no. to refer. The following columns are suggested:

Inquiries type = writing (s), verbal (m), phone (t) Offer Item no. Art.-No. Cred no. Item No. Credits Date No.

#### Offer:

The offers enable a concrete price comparison and thus the selection of suppliers. A purely mechanical selection for the cheapest prices is not recommended. It must also be considered the quality. There will also be fewer suppliers to choose from for the entire range, rather than a large number of suppliers for each individual product. The following columns are suggested:

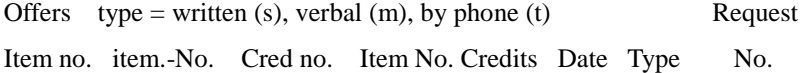

#### Assignment:

The orders placed must be recorded in order to be able to check compliance with the delivery date, the accuracy of the delivery or the service provided and the invoice. The following columns are suggested:

Type of order written (s), oral (m), telephone (t) Confirmation delivery curr. No. item.-no. Cred no. Item No. Credits Quantity Price Amount Date Art.-No. Date

#### Delivery:

Upon delivery, the correctness of the delivered goods and the quantity must be checked and a check for possible damage must be made. The result of this control should be recorded. The following columns are suggested:

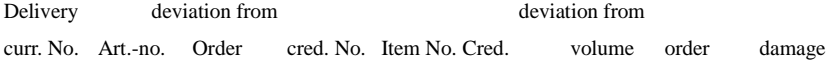

For the serial numbers, it is proposed to include the year and one digit to distinguish the various operations. For example, the serial number for 2019 requests could be preceded by 191, for offers 192, for orders 193 and for deliveries 194. With a six-digit number, 999 events per year or an average of 19.16 operations per week could be managed after the decimal point, which should be sufficient for Cuentapropistas. The editors no. in the tables is entered only once and then copied down. For later sorting transactions, however, the vendors in each line are important. The serial numbers may not be defined by formula, so that resorting to the serial number is always possible.

Because support for purchasing is not a concrete handling instruction, no formulas are developed here and no sample data is entered for testing purposes.

# 6.4. Further data acquisition

## **6.4.1. Purchases on account**

In the "maestra" worksheet, 26 codes were first entered in capital letters, which can be used to define common uses. Underneath the account no. and account description deposited. Underneath, the bookings currently accumulated in this file are displayed.

### - 234 -

#### **Fig. 82: Master data Account**

|    |                              |          |          |          |          |          | н        |  |  |  |  |
|----|------------------------------|----------|----------|----------|----------|----------|----------|--|--|--|--|
|    | codigo                       |          | В        |          |          |          |          |  |  |  |  |
|    | cuenta                       | 6010     | 6040     | 6070     | 6100     | 6130     | 6160     |  |  |  |  |
| 4  | nombre                       | cuenta A | cuenta B | cuenta C | cuenta D | cuenta E | cuenta F |  |  |  |  |
|    | actual                       | 200.00   | 300.00   | 400.00   | 500.00   | 600,00   | 0.00     |  |  |  |  |
| 6  |                              |          |          |          |          |          |          |  |  |  |  |
| 36 |                              |          |          |          |          |          |          |  |  |  |  |
|    | entrada / Hoja3<br>maestra / |          |          |          |          |          |          |  |  |  |  |

(Source: download file - There is only a Spanish version.)

In the worksheet "entrada" this code is entered, whereupon account no. and account names are automatically displayed behind it. You can also enter a twodigit cost center number and a three-digit cost unit number that can be entered from the table in column N to a five-digit cost center no. be merged for data transfer into an accounting program. Without data transfer, the data can also be sorted according to the entered codes. But the data area should be copied to another file. The own invoice no. will continue automatically. For this, the last invoice no. from the previous file.

**Fig. 83: Invoice entry**

|        | B               | C                   | D                           |         |                | G        | H            |     |     | K      |      | M        | N      | $\circ$ |
|--------|-----------------|---------------------|-----------------------------|---------|----------------|----------|--------------|-----|-----|--------|------|----------|--------|---------|
|        |                 |                     | número de factura anterior: | 100     |                |          |              |     |     |        |      |          |        |         |
|        | factura         |                     |                             |         | acreedor-      | fact-no. | vencido para |     |     |        |      |          |        |         |
|        | Ino.            | fecha               | texto                       | importe | no.            | acreedor | el pago      | CdC | OdC | Codigo |      |          |        |         |
| 4      | 101             | 22/04/19 test 1     |                             | 200.00  | 70010          | R 1123   | 20/05/19     | 10  | 123 | A      | 6010 | cuenta A | 10.123 |         |
|        |                 | 102 23/04/19 test 2 |                             | 300.00  | 70020          | R 1234   | 21/05/19     | 20  | 234 | B      | 6040 | cuenta B | 20.234 |         |
| 6      |                 | 103 24/04/19 test 3 |                             | 400.00  | 70030          | R 1345   | 22/05/19     | 30  | 345 | C      | 6070 | cuenta C | 30.345 |         |
| $\sim$ |                 | 104 25/04/19 test 4 |                             | 500.00  | 70040          | R 1456   | 23/05/19     | 40  |     | D      | 6100 | cuenta D | 40.000 |         |
| 8      |                 | 105 26/04/19 test 5 |                             | 600.00  | 70050          | R 1567   | 24/05/19     | 50  |     | E      | 6130 | cuenta E | 50,000 |         |
| 25     | $H$ $A$ $F$ $H$ |                     | maestra entrada / Hoja3     |         |                |          |              |     |     |        |      |          |        |         |
|        | Hoja $2/3$      |                     |                             |         | Predeterminado |          |              |     |     |        |      | STD *    |        |         |

(Source: download file - There is only a Spanish version.)

For purchases on account the payment has to be organized. In Europe, this happens with electronic banking. In Kenya, for example, enforced the system M-Pesa, with which the credit on a mobile phone card can be used like a bank account (see: https://www.welt.de/wirtschaft/bilanz/ article162694583/Afrikazeigt-der-Welt-wie-mobiles-Bezahlen-geht.html)

In anticipation of the digitization strategy of the Cuban government, the file "factura.ods" already assumes a digital payment, but is based on European processes. For this, the IBAN (international bank account number) and the name of the creditor must be deposited and entered with the creditor no. be called. Next, the invoice no. entered by the creditor and later used for payment. The name and the IBAN are stored under this number in the maestra worksheet.

**Fig. 84: Vendor master data**

|                | acreedor                                               | 70010 | 70020                                                                                    | 70030 | 70040 | 70050 | 70060 | 70070 | 70080 |  |  |
|----------------|--------------------------------------------------------|-------|------------------------------------------------------------------------------------------|-------|-------|-------|-------|-------|-------|--|--|
| 62             | Inombre                                                |       |                                                                                          |       |       |       |       |       |       |  |  |
| 63             | <b>IBAN</b>                                            |       | ICU12003400 CU12003400 CU12003400 CU12003400 CU12003400 CU12003400 CU12003400 CU12003400 |       |       |       |       |       |       |  |  |
| Q <sub>5</sub> |                                                        |       |                                                                                          |       |       |       |       |       |       |  |  |
|                | maestra / entrada / Hoja3 /<br>$ A $ $ A $ $ B $ $ B $ |       |                                                                                          |       |       |       |       |       |       |  |  |

(Source: download file - There is only a Spanish version.)

In addition to the table of recorded invoices, there is a table with the codes, account no. and designation as well as the bookings currently accumulated in this file. This part helps to specify the correct letter as the code for the account number. Right next to it is a table with the names of the vendors and the IBAN, which next to the invoice number. of the creditor and the amount needed for the payment.

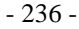

### **Fig. 85: Payment data**

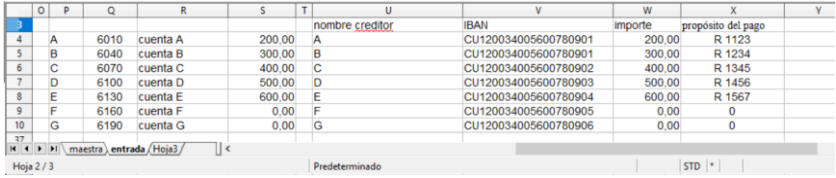

(Source: download file - There is only a Spanish version.)

### **6.4.2. Immediately paid purchases**

With the immediately paid purchases can be paid with cash, a bank card or a credit card. These three payment methods must be separated and the current cash holdings or the remaining credit limit for the credit card updated. The intended use can be shortened again with 26 letters. Because these are usually specific expenses that must be paid immediately by cash or a card, the deposited bank account numbers may differ from the invoices. It therefore makes sense to place an explanation of the short codes next to the data entry.

The definition as cash, bank or card payment is also made with a letter. But it can also be a digit used. Two further definitions are to be provided for the transfer of bank credit to the credit card as well as cash withdrawals from the bank account.

- 237 -

#### **Fig. 86: Cash register, part 1**

| 30      |           |                     |                                                                                                    |          |              |      |      |        |      |          |        |
|---------|-----------|---------------------|----------------------------------------------------------------------------------------------------|----------|--------------|------|------|--------|------|----------|--------|
| 31      | lmés:     |                     |                                                                                                    |          | b            | e    |      | x      |      |          |        |
| 32      | documento |                     | *): b = banco / e = effectivo / t = tarjeta de crédito / $x$ = tranfer caja / y = transfer tarjeta |          |              |      |      |        |      |          |        |
| 33      | Ino.      | fecha               | texto                                                                                              | importe  |              | KSt. | Ktr. | Codigo |      |          |        |
| 34      |           | 401 22.04.19 test 1 |                                                                                                    | 200.00   | b            | 10   | 123  | A      | 6010 | cuenta A | 10.123 |
| 35      | 402       | 23.04.19 test 2     |                                                                                                    | 300.00   | e            | 20   | 234  | в      | 6040 | cuenta B | 20.234 |
| 36      | 403       | 24.04.19 test 3     |                                                                                                    | 400.00   |              | 30   | 345  | c      | 6070 | cuenta C | 30.345 |
| 37      | 404       | 25.04.19 test 4     |                                                                                                    | 500.00   | b            | 40   |      | D      | 6100 | cuenta D | 40.000 |
| 38      | 405       | 26.04.19 test 5     |                                                                                                    | 600.00   | e            | 50   |      | F      | 6130 | cuenta E | 50.000 |
| 39      | 406       | 27.04.19 test 6     |                                                                                                    | 700.00   |              | 60   |      | F      | 6160 | cuenta F | 60.000 |
| 40      | 407       | 28.04.19 caja       |                                                                                                    | 800.00   | $\mathbf{x}$ |      |      |        | 1590 | transfer |        |
| 41      | 408       | 29.04.19 VISA       |                                                                                                    | 1.100.00 | v            |      |      |        | 1590 | transfer |        |
| 42      | 409       |                     |                                                                                                    |          |              |      |      | G      | 6190 | cuenta G |        |
| $H$ $4$ | <b>FI</b> |                     | maestra ), entrada / Hoja3 /<br>$\epsilon$                                                         |          |              |      |      | $\sim$ | ---- | $\sim$   |        |

(Source: download file - There is only a Spanish version.)

The document no. will be continued automatically. It makes sense to keep a separate file for each month, whereby the period can be incorporated into the document number and otherwise restart each month.

 $30<sub>2</sub>$  $\frac{1}{31}$  més  $\overline{A}$ efectivo tarjeta de credito gastos 32 documento banco del banco gastos saldo del banco gastos saldo  $\frac{12}{2}00000$  $200000$  $33$  no fecha  $\frac{1001a}{22.04.19}$  $2.000,00$ 200,00  $2.000.00$  $10.123$  $\overline{34}$  $\overline{35}$ 402 23.04.19  $30000$ 1.700,00  $2.000,00$ 20.234  $1.700,00$ 400.00  $1.600,00$ 30.345 36 403 24 04 19 500,00 40.000 404 25.04.19 1.700,00 1.600,00 37  $\frac{1}{38}$ 405 26.04.19 600.00 1.100.00 1.600.00 50.000  $1.100,00$ 700.00  $900,00$ 50.000 406 27.04.19 39 40 407 28.04.19 800.00 800.00 900.00 900.00  $\overline{0}$ т 408 29.04.19 1.900,00 1.100,00  $2.000,00$  $\overline{\mathbf{0}}$  $41$ 1.100,00 2.000,00  $\overline{0}$ 42 409 1.900,00 H + H maestra entrada / Hoja3 /  $\mathbb{R}$ 

**Fig. 87: Cash register, part 2**

(Source: download file - There is only a Spanish version.)

#### **6.4.3. capital goods**

For the profitability of a company the right investment is of central importance. The investment properties and their remaining useful life should also be observed if small businesses do not want to afford a sophisticated investment controlling.

Any item above a materiality limit should be registered with the acquisition date, cost, and expected life. These assumptions remain unchanged for the balance sheet and the tax return. For internal purposes, in particular cost accounting, the expected remaining useful life and the current value should also be re-evaluated, especially in the case of older items, differently from the data in the balance sheet. First, a cell reference can be set to the book value. In case of a different assessment, the number would be overwritten by the revaluation.

The worksheet "depreciación" of the file inversión.ods proposes four groups of capital goods with their own inventory number ranges. If an existing object is extended, the extension should be inserted under the same inventory number as a new line. The useful life of the extension is then the remaining useful life of the extended object. For a departure, the date of departure is entered in the column "fecha de dejando". In case of a partial departure, a new line with the same inventory no. are inserted into which then the originally purchased position is divided into the departed and de-used part.